# **Backend med Python & Django**

**Gruppe DELTA**

Søren Raben, Laura Emilie Jacobsen, Peter Rud Frankild

The two factor authentication setup

#### **Django – Implement (mfa) Get code**

**Two-Factor Authentication**

**python manage.py startapp mfa\_app settings.py serializers.py PYOTP & Rest framework**

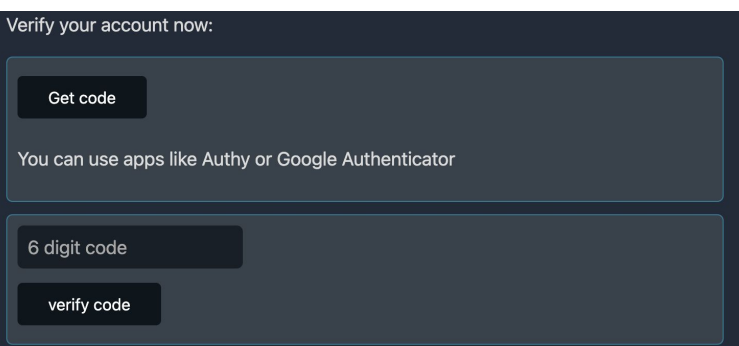

## Staff login page

#### **Permission**

**Customer Search New Customer Admin Page Permission**

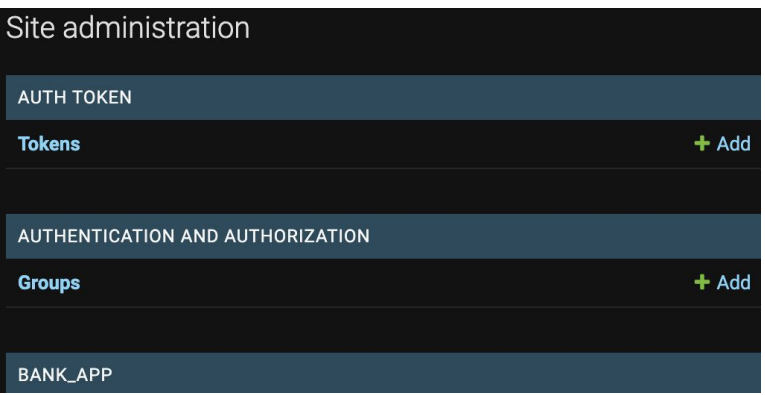

### Customer login page

#### **Accounts**

**My Accounts Make Transfer Make Loan Inbox & My Page**

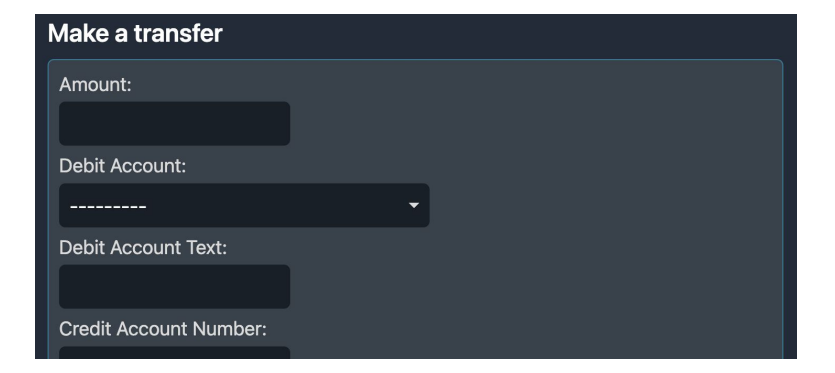